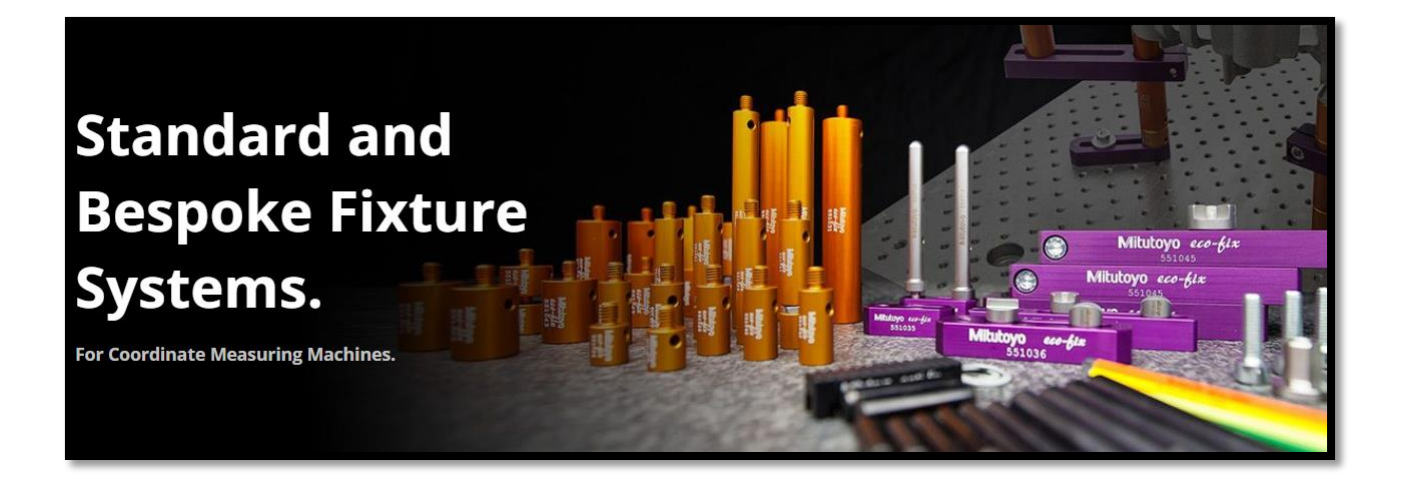

## **[Click here](https://mitutoyo-europe.wetransfer.com/downloads/e53d57dc6fe370524fbe43ed3241208c20221207123628/a5df8e8e09f139aef350e43654a5ed5420221207123628/692640?trk=TRN_TDL_01&utm_campaign=TRN_TDL_01&utm_medium=email&utm_source=sendgrid)** to download the software. Link includes License information and README file.

## **FixtureBuilder V5.0.0**

- 1. Instructions for installation:
	- a. Extract Zip file to target folder
	- b. Right click on FixtureBuilder\_v50 exe file
	- c. Run as administrator
- 2. Minimum System Requirements for FixtureBuilder software.
- Operating systems (supported operating system):
	- o Windows 10 Pro 64-bit (version 1903 or higher)
	- o Windows 10 Enterprise 64-bit (x)
- FixtureBuilder hardware (minimum configuration):
	- o Processor: Multi-core processor (2.0 GHz)
	- o Memory: 16 GB of RAM
	- o Graphics card: NVIDIA Quadro T1000 (4GB GDDR5) or higher
- FixtureBuilder hardware (recommended configuration):
	- o Processor: Multi-core processor (2.0 GHz or higher)
	- o Memory: 64 GB of RAM or higher
	- o Graphics card: NVIDIA Quadro P2200 (5GB GDDR5) or higher